Sl. No.

# A10.2-R5 : FULL STACK WEB DEVELOPMENT USING MVC FRAMEWORK

**•flÁœ —** 03 **ÉÊ¥≈U •Áœ∑§Ã◊ •¥∑§ —** 100 DURATION : 03 Hours MAXIMUM MARKS : 100

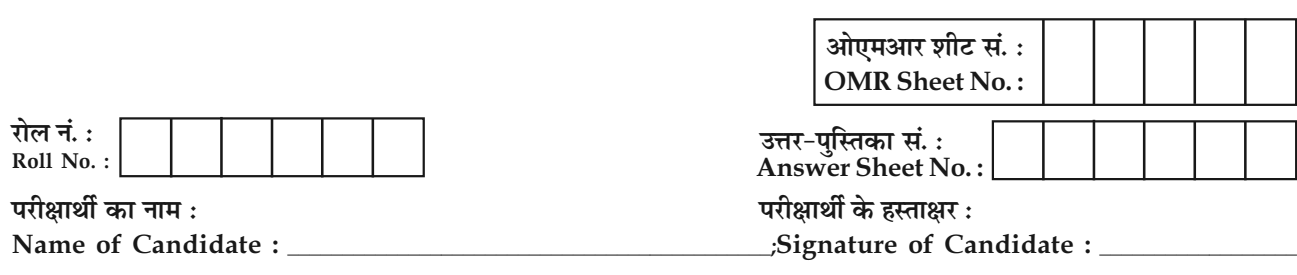

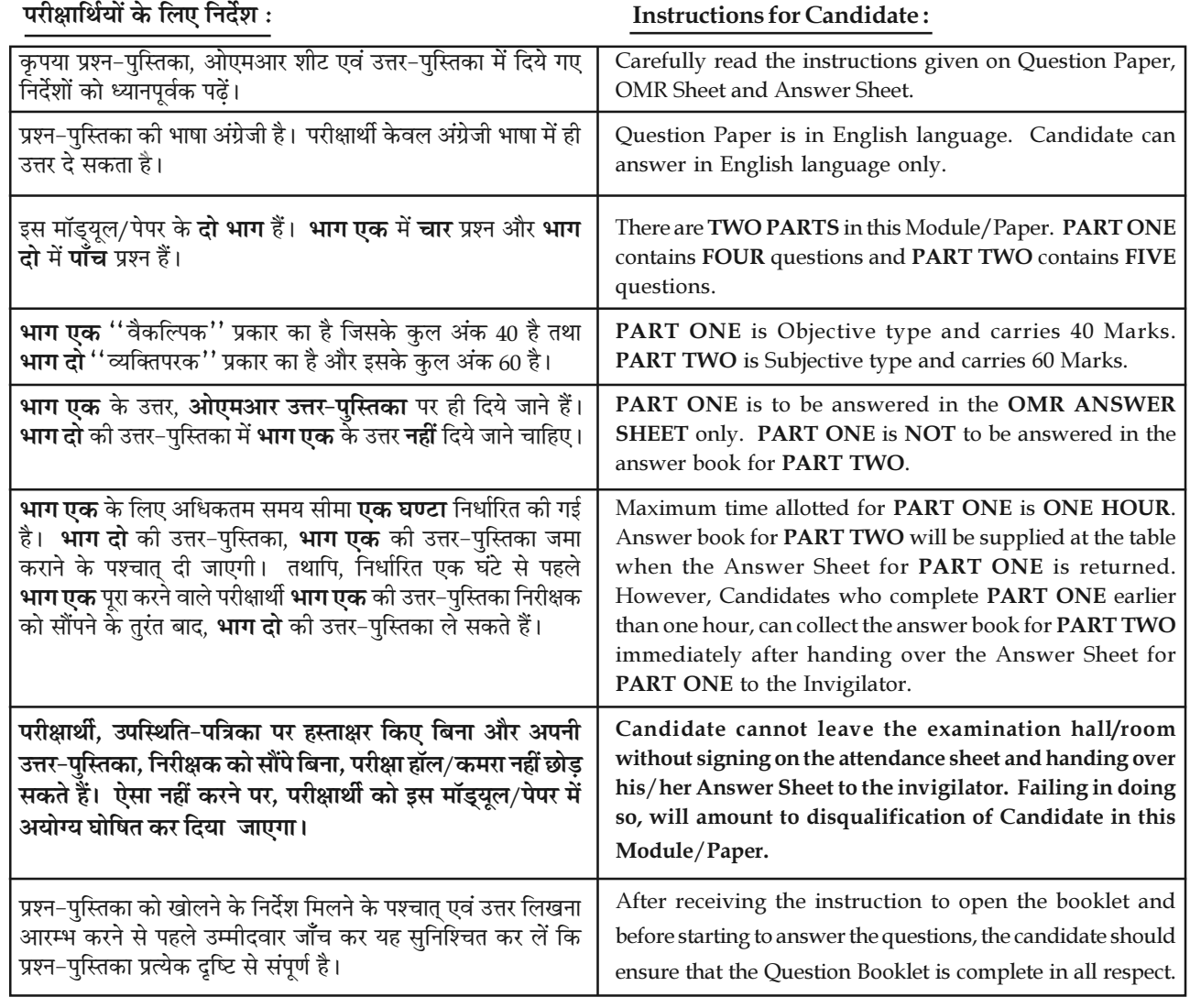

### जब तक आपसे कहा न जाए, तब तक प्रश्न-पुस्तिका न खोलें। DO NOT OPEN THE QUESTION BOOKLET UNTIL YOU ARE TOLD TO DO SO.

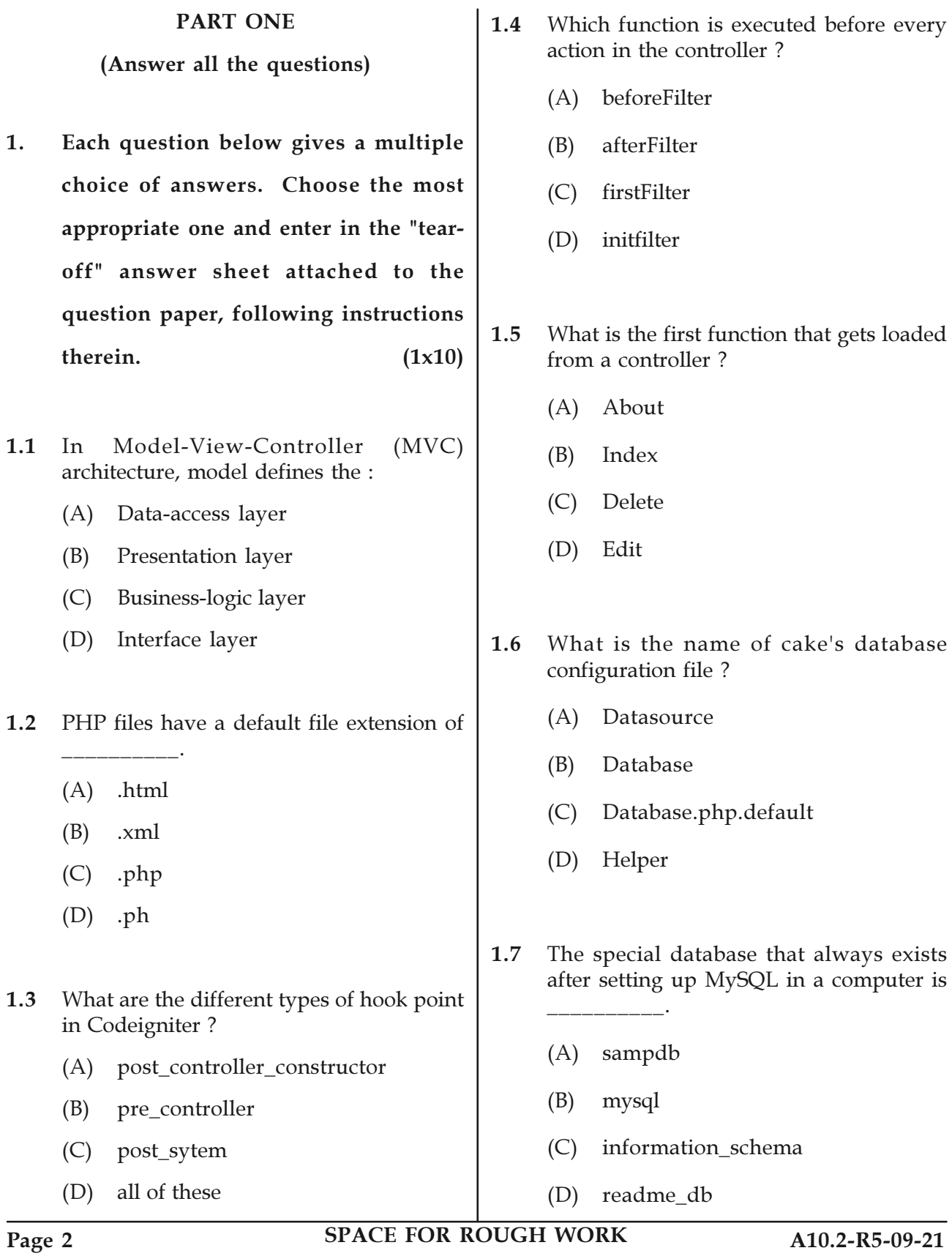

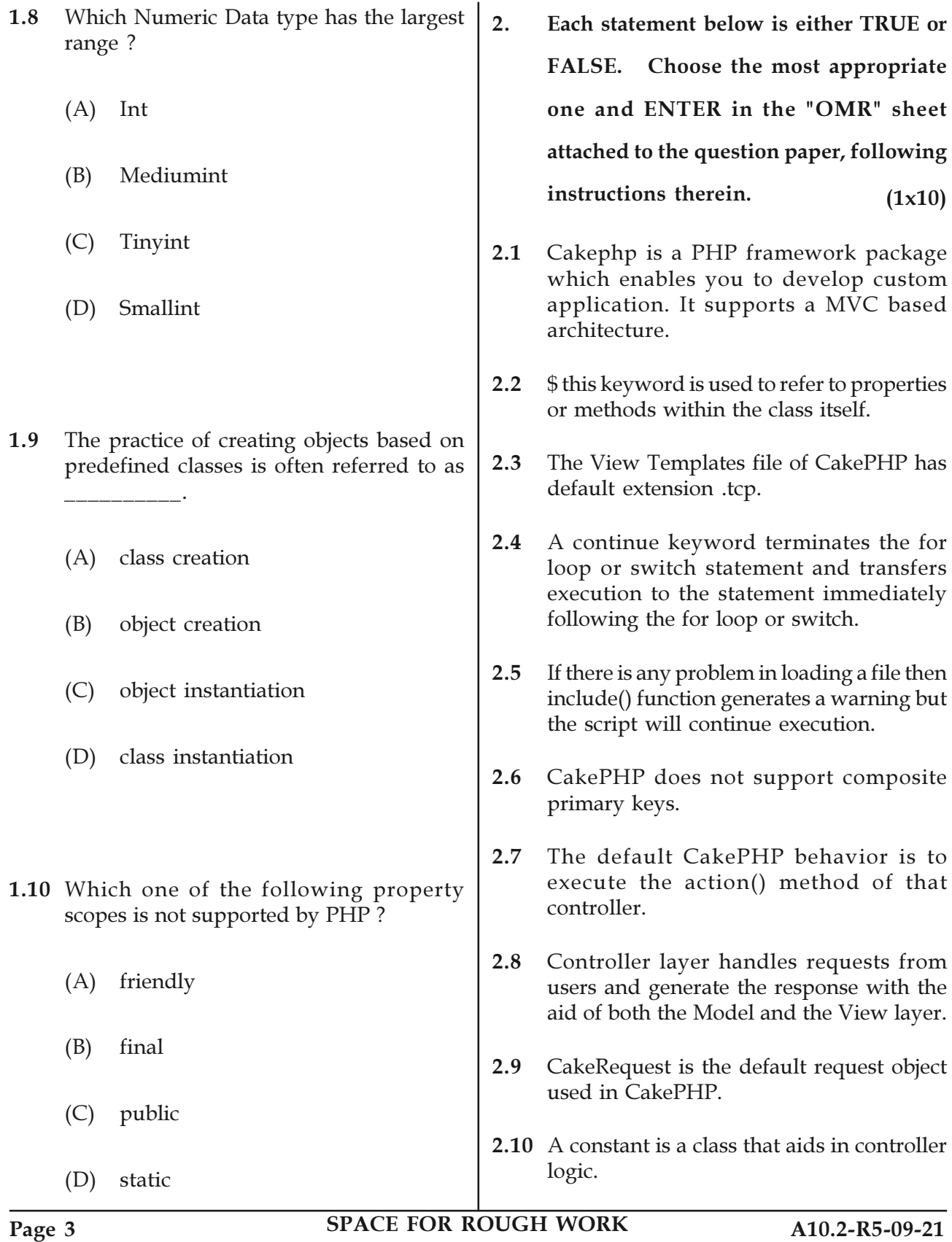

3. Match words and phrases in column X with the closest related meaning/ word(s)/phrase(s) in column Y. Enter your selection in the "OMR" answer sheet attached to the question paper, following instructions therein. (1x10)

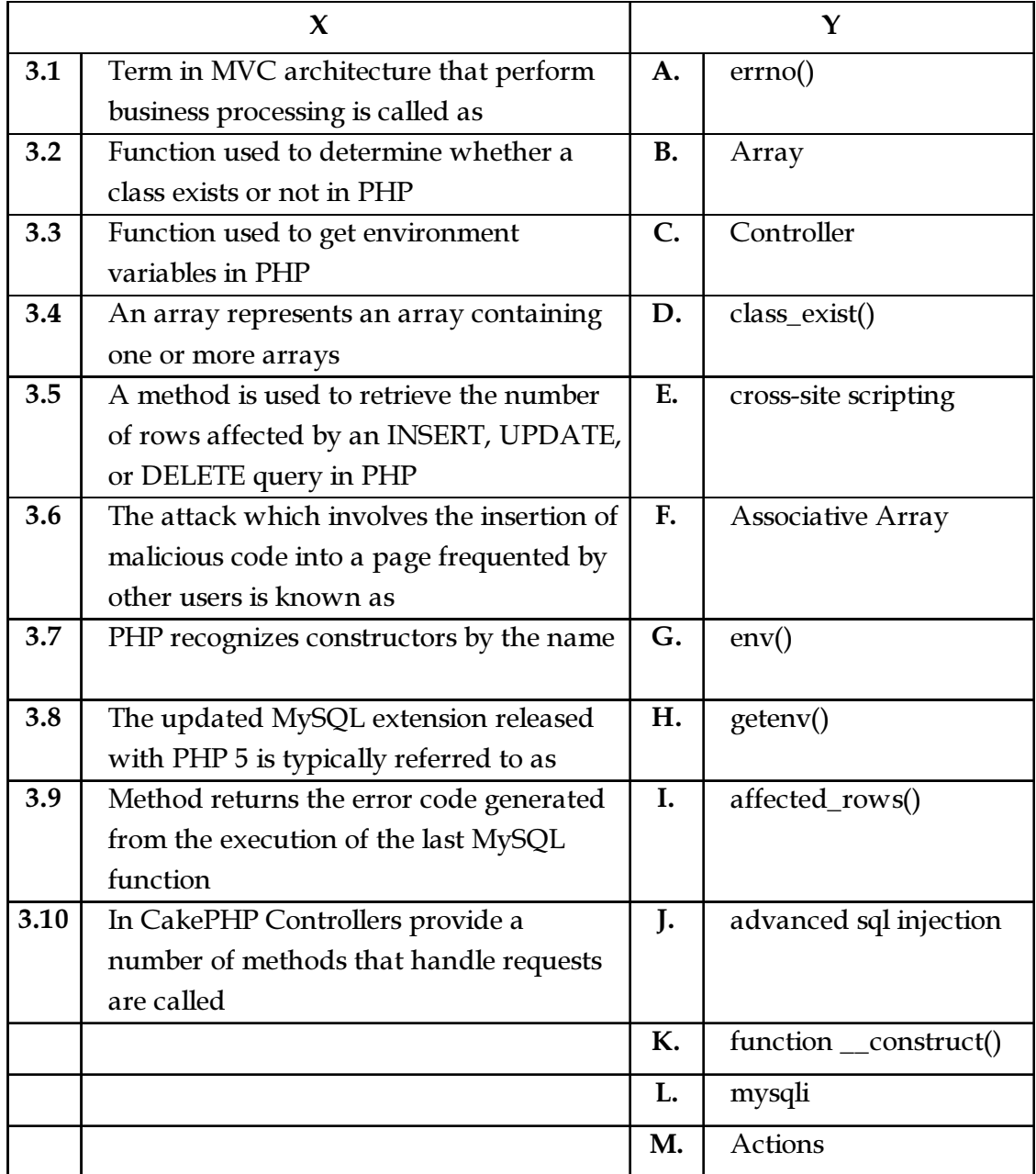

Page 4 SPACE FOR ROUGH WORK A10.2-R5-09-21

4. Each statement below has a blank space to fit one of the word(s) or phrase(s) in the list below. Enter your choice in the "OMR" answer sheet attached to the question paper, following instructions therein.  $(1x10)$ 

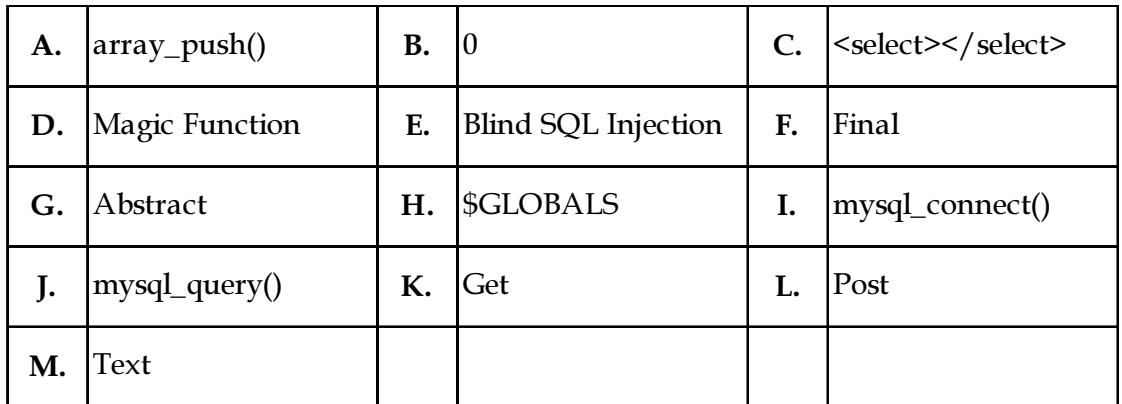

4.1 A function in PHP which starts with \_\_\_\_\_\_\_\_\_\_ (double underscore) is known as \_\_\_\_\_\_\_\_\_\_.

4.2 PHP's numerically indexed array begin with position  $\blacksquare$ 

- 4.3 **Example 1.3** method scope prevents a method from being overridden by a subclass.
- 4.4 \_\_\_\_\_\_\_\_\_\_ in-built function will add a value to the end of an array.
- 4.5 \_\_\_\_\_\_\_\_\_\_ contains a reference to every variable which is currently available within the global scope of the script.
- 4.6 \_\_\_\_\_\_\_\_\_\_ method connect a MySQL database using PHP.
- 4.7 \_\_\_\_\_\_\_\_\_\_ should not be used while sending passwords or other sensitive information.
- 4.8 \_\_\_\_\_\_\_\_\_\_ default type of 'type' attribute of <input> element in HTML.
- 4.9 \_\_\_\_\_\_\_\_\_\_ tag is used to create drop-down list in HTML.
- 4.10 **\_\_\_\_\_\_\_\_** is time based SQL injection attack.

# Page 5 SPACE FOR ROUGH WORK A10.2-R5-09-21

# PART TWO

# (Answer any FOUR questions)

- 5. (a) Explain MVC architecture in detail.
	- (b) Differentiate between Codeigniter and Laravel frameworks.
	- (c) Explain decision making in PHP with appropriate syntax. (5+5+5)
- 6. (a) Explain various ways of defining validation rules in CakePHP models.
	- (b) What is an array ? Explain various types of arrays available in PHP with suitable example.  $(8+7)$
- 7. (a) List and explain any eight core helpers available in CakePHP.
	- (b) Differentiate between client-side and server-side scripting language.  $(9+6)$
- 8. (a) What is function in PHP ? Why should we use functions ? Explain pass by value and pass by reference parameter passing to functions with suitable example.
	- (b) What is Inheritance ? Explain the concept of multilevel inheritance and method overriding with suitable example.  $(8+7)$
- 9. (a) Write a PHP script to insert details like firstname, lastname and email to myguests table of mysql.
	- (b) Explain about CakePHP session management with suitable example.
	- (c) Write a PHP script to retrieve and display employee data like id, name, designation and salary from tblemployee table.  $(5+5+5)$

- o 0 o -

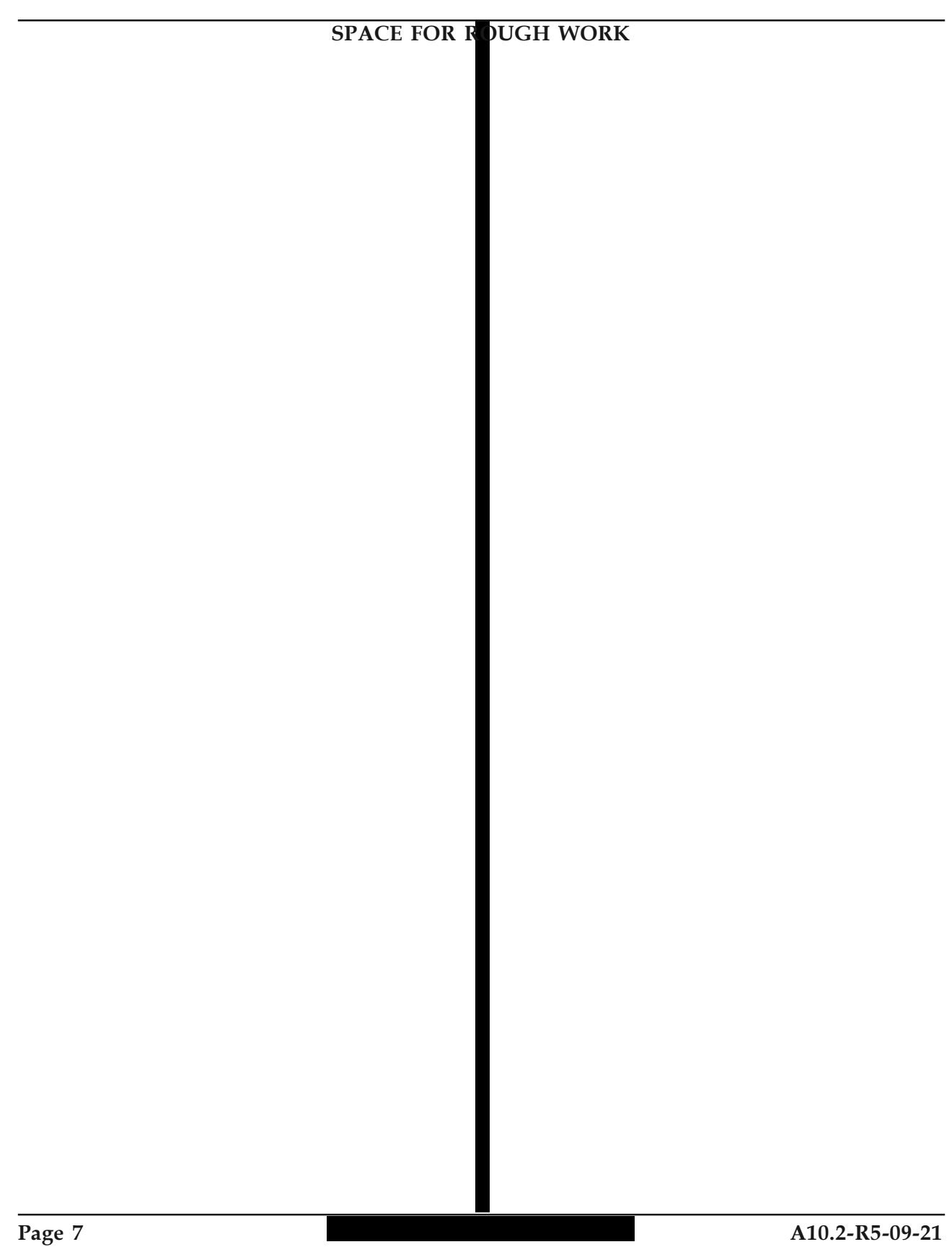

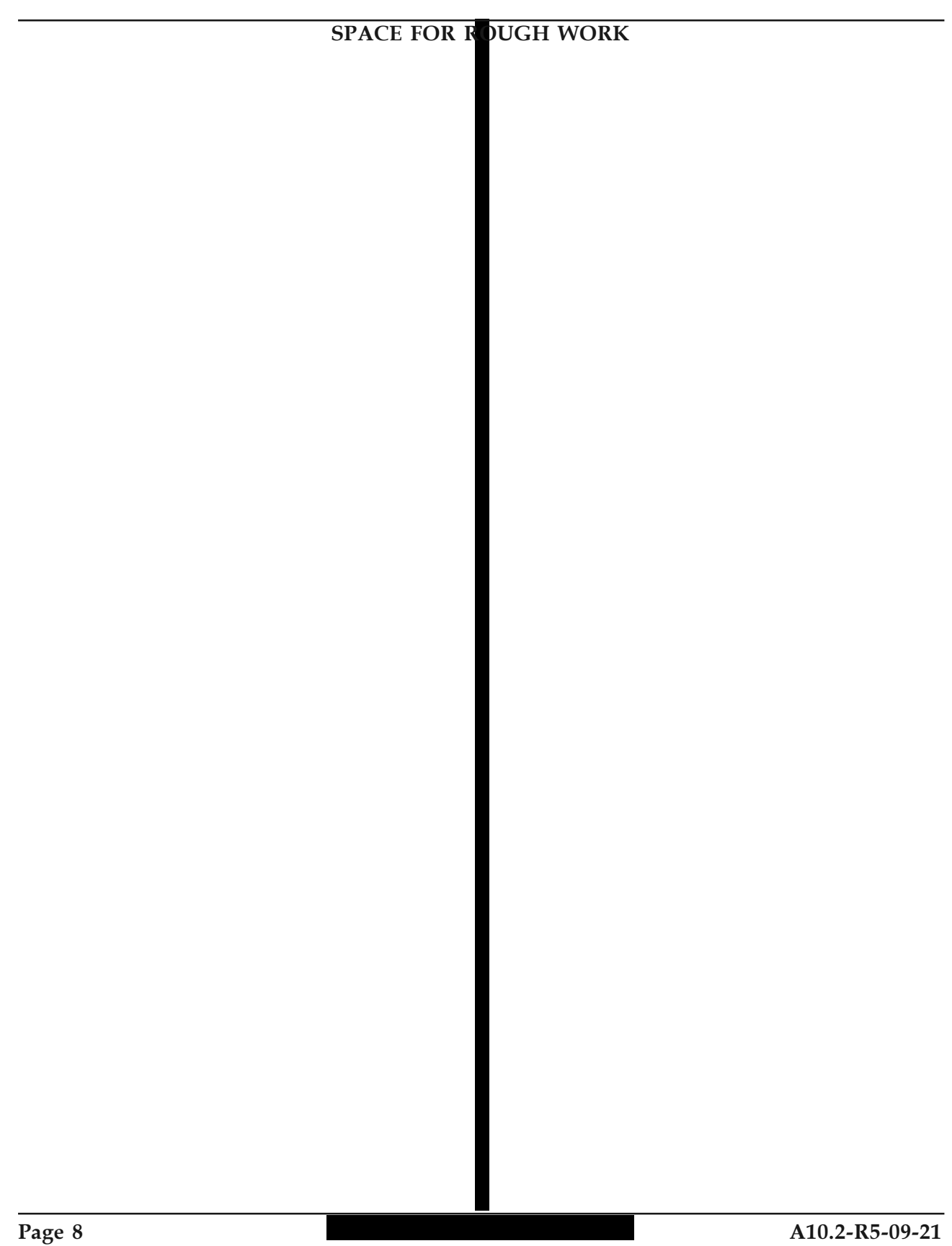